Up-to-date Questions and Answers from authentic resources to improve knowledge and pass the exam at very first attempt. ----- Guaranteed.

PASS

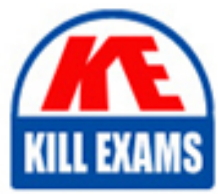

MS-101 Dumps MS-101 Braindumps MS-101 Real Questions MS-101 Practice Test MS-101 Actual Questions

## **MS-101 Microsoft**

Microsoft 365 Mobility and Security

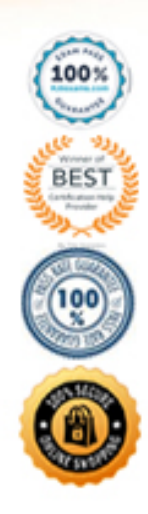

#### Question: 654

Note: This question is part of a series of questions that present the same scenario. Each question in the series contains a unique solution that might meet the stated goals- Some question sets might have more than one correct solution, while others might not have a correct solution.

After you answer a question in this section, you will NOT be able to return to it. As a result, these questions will not appear in the review screen. You are deploying Microsoft Intune. You successfully enroll Windows 10 devices in Intune. When you try to enroll an iOS device in Intune, you get an error. You need to ensure that you can enroll the iOS device in Intuen. Solution: You configure the Apple MDM Push certificate.

Does this meet the goal? A. Yes B. No

#### **Answer:** B

#### Question: 655

A user receives the following message when attempting to sign in to https://myapps.microsoft.com:

"Your sign-in was blocked. We've detected something unusual about this sign-in. For example, you might be signing in from a new location device, or app. Before you can continue, we need to verity your identity. Please contact your admin"

Which configuration prevents the users from signing in?

- A. Microsoft Azure Active Directory (Azure AD) Identity Protection policies
- B. Microsoft Azure Active Directory (Azure AD) conditional access policies
- C. Security & Compliance supervision policies
- D. Security & Compliance data loss prevention (DIP) policies

#### Question: 656

Note: This question is part of a series of questions that present the same scenario. Each question in the series contains a unique solution that might meet the stated goals- Some question sets might have more than one correct solution, while others might not have a correct solution.

After you answer a question in this section, you will NOT be able to return to it. As a result, these questions will not appear in the review screen.

You have a Microsoft 365 subscription.

You discover that some external users accessed content on a Microsoft SharePoint site. You modify the SharePoint sharing policy to prevent sharing outside your organization.

You need to be notified if the SharePoint sharing policy is modified in the future.

Solution: From the Security & Compliance admin center, you create a threat management policy.

Does this meet the goal? A. Yes B. No

#### **Answer:** A

#### Question: 657

Topic 1, Mis Questions

Note: This question is part of a series of questions that present the same scenario. Each question in the series contains a unique solution that might meet the stated goals- Some question sets might have more than one correct solution, while others might not have a correct solution.

After you answer a question in this section, you will NOT be able to return to it. As a result, these questions will not appear in the review screen. You are deploying Microsoft Intune. You successfully enroll Windows 10 devices in Intune. When you try to enroll an iOS device in Intune, you get an error. You need to ensure that you can enroll the iOS device in Intuen. Solution: You configure the Mobility (MDM and MAM) settings.

Does this meet the goal?

#### **Answer:** B

#### Question: 658

Note: This question is part of a series of questions that present the same scenario. Each question in the series contains a unique solution that might meet the stated goals- Some question sets might have more than one correct solution, while others might not have a correct solution.

After you answer a question in this section, you will NOT be able to return to it. As a result, these

questions will not appear in the review screen. Your network contains an Active Directory domain named contoso.com that is synced to Microsoft Azure Active Directory (Azure AD).

You manage Windows 10 devices by using Microsoft System Center Configuration Manager (Current Branch).

You configure pilot co-management You add a new device named Device 1 to the domain. You install the Configuration Manager client on Device1.

You need to ensure that you can manage Device1 by using Microsoft Intune and Configuration Manager. Solution: You add Device1 to a Configuration Manager device collection.

Does this meet the goal? A. Yes B. No

#### **Answer:** B

#### Question: 659

#### HOTSPOT

You have a Microsoft Azure Active Directory (Azure AD) tenant that contains the users shown in the following table.

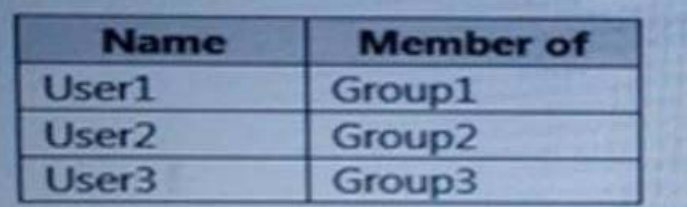

Your company uses Windows Defender Advanced Threat Protection (ATP).

Windows Defender ATP contains the rotes shown, in the following table.

Windows Defender ATP contains the device groups shown in the following table.

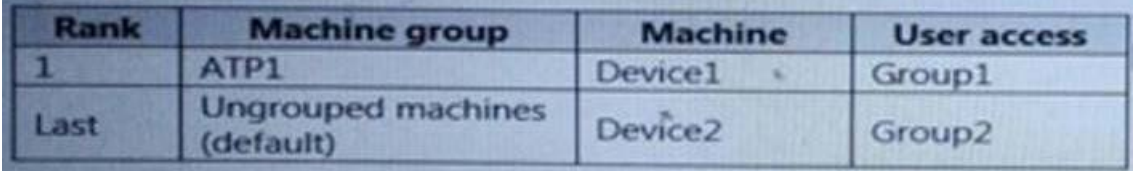

For each of the following statements, select Yes if the statement is true. Otherwise, select No. NOTE: Each correct selection is worth one point.

#### **Answer:**

#### Question: 660

#### DRAG DROP

You create a Microsoft 36S subscription.

You need to create a deployment plan for Microsoft Azure Advanced Threat Protection (ATP).

Which five actions should you perform in sequence? To answer, move the appropriate actions from the list of actions to the answer area and arrange them in the correct order.

#### **Answer:**

#### Question: 661

Note: This question is part of a series of questions that present the same scenario. Each question in the series contains a unique solution that might meet the stated goals- Some question sets might have more than one correct solution, while others might not have a correct solution.

After you answer a question in this section, you will NOT be able to return to it. As a result, these questions will not appear in the review screen.

You have a Microsoft 365 subscription. You discover that some external users accessed content on a Microsoft SharePoint site. You modify the SharePoint shoring policy to prevent sharing outside your organization.

You need to be notified if the SharePoint sharing policy is modified m the future. Solution: From the SharePoint admin center, you modify the sharing settings.

Does this meet the goal? A. Yes B. No

#### **Answer:** B

#### Question: 662

Note: This question is part of a series of questions that present the same scenario. Each question in the series contains a unique solution that might meet the stated goals- Some question sets might have more than one correct solution, while others might not have a correct solution.

After you answer a question in this section, you will NOT be able to return to it. As a result, these questions will not

appear in the review screen.

You have a Microsoft 365 subscription.

You discover that some external users accessed content on a Microsoft SharePoint site. You modify the SharePoint shoring policy to prevent sharing outside your organization.

You need to be notified if the SharePoint sharing policy is modified m the future. Solution: From the SharePoint site, you create an alert.

Does this meet the goal? A. Yes B. No

#### **Answer:** B

Question: 663

Note: This question is part of a series of questions that present the same scenario. Each question in the series contains a unique solution that might meet the stated goals- Some question sets might have more than one correct solution, while others might not have a correct solution.

After you answer a question in this section, you will NOT be able to return to it. As a result, these questions will not appear in the review screen. Your network contains an Active Directory domain named contoso.com that is synced to Microsoft Azure Active Directory (Azure AD).

You manage Windows 10 devices by using Microsoft System Center Configuration Manager (Current Branch). You configure pilot co-management You add a new device named Device 1 to the domain. You install the Configuration Manager client on Device1.

You need to ensure that you can manage Device1 by using Microsoft Intune and Configuration Manager. Solution: You unjoin Device1 from the Active Directory domain.

Does this meet the goal? A. Yes B. No

#### **Answer:** A

#### Question: 664

You implement Microsoft Azure Advanced Threat Protection (Azure ATP).

You have an Azure ATP sensor configured as shown m the following exhibit.

How long after the Azure ATP cloud service is updated will the sensor update?

- A. 1 hour
- B. 12 hours
- C. 48 hours
- D. 7days
- E. 4 hours

#### **Answer:** A

#### Question: 665

#### HOTSPOT

You have a Microsoft 365 subscription. You are configuring permissions for Security & Compliant.

You need to ensure that the users can perform the tasks shown following table.

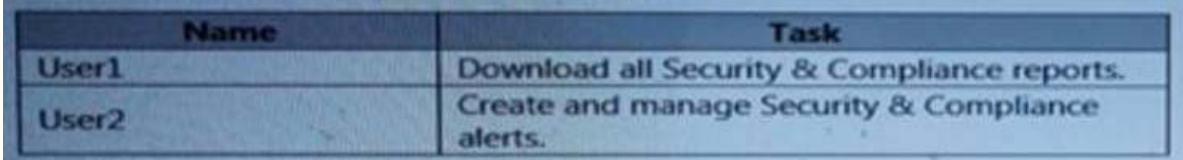

The solution must use the principle of least privilege.

To which role should you assign each user? To answer, select the .impropriate options in the answer area. NOTE: Each correct selection is worth one point

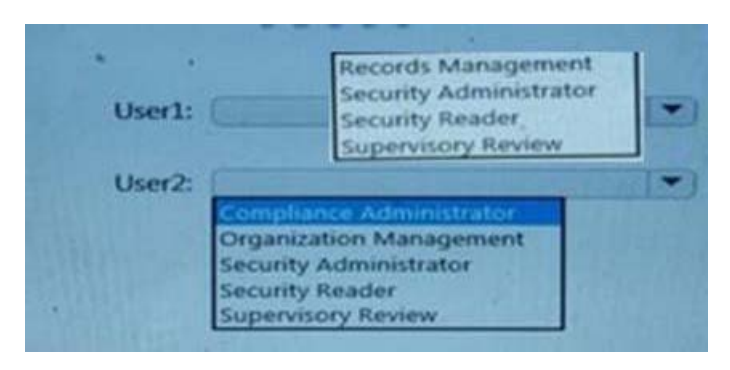

#### **Answer: Records Management Security Administrator** User1: **Security Reader** Supervisory Review User2: **Organization Management Security Administrator Security Reader Supervisory Review**

#### Question: 666

You have a Microsoft 365 tenant

You have a line-of-business application named App1 that users access by using the My Apps portal. After some recent security breaches, you implement a conditional access policy for App1 that uses Conditional Access App Control,

You need to be alerted by email if impossible travel is detected for a user of Appl. The solution must ensure that alerts are generated for App1 only.

What should you do?

- A. From Microsoft Cloud App Security, create a Cloud Discovery anomaly detection policy.
- B. From Microsoft Cloud App Security, modify the impossible travel alert policy.
- C. From Microsoft Cloud App Security, create an app discovery policy.
- D. From the Azure Active Directory admin center, modify the conditional access policy.

#### **Answer:** C

#### Question: 667

You have a Microsoft 36S subscription. Your company purchases a new financial application named App1. From Cloud Discovery in Microsoft Cloud App Security, you view the Discovered apps page and discover that many applications have a low score because they are missing information about domain registration and consumer popularity. You need to prevent the missing information from affecting the score.

What should you configure from the Cloud Discover settings?

- A. Organization details
- B. Default behavior
- C. Score metrics
- D. App tags

#### **Answer:** D

#### Question: 668

Your network contains an on premises Active Directory domain.

Your company has a security policy that prevents additional software from txnrwi installed on domain controllers.

You need to monitor a domain controller by using Microsoft Azure Advanced Threat Protection (ATP).

What should you do? More than one answer choice may achieve the goal. Select the BEST answer.

- A. Deploy an Azure ATP sensor, and then configure port mirroring.
- B. Deploy an Azure ATP sensor, and then configure detections.
- C. Deploy an Azure ATP standalone sensor, and then configure detections.
- D. Deploy an Azure ATP standalone sensor, and then configure port mirroring.

#### **Answer:** B

#### Question: 669

Note: This question is part of a series of questions that present the same scenario. Each question in the series contains a unique solution that might meet the stated goals- Some question sets might have more than one correct solution, while others might not have a correct solution.

After you answer a question in this section, you will NOT be able to return to it. As a result, these questions will not appear in the review screen. You are deploying Microsoft Intune. You successfully enroll Windows 10 devices in Intune. When you try to enroll an iOS device in Intune, you get an error. You need to ensure that you can enroll the iOS device in Intuen. Solution: You create an Apple Configurator enrollment profile.

Does this meet the goal? A. Yes B. No

#### **Answer:** A

#### Question: 670

Your company has a Microsoft 365 E5 subscription. Users in the research department work with sensitive data. You need to prevent the research department users from accessing potentially unsafe websites by

using hyperlinks embedded in email messages and documents. Users in other departments must not be restricted.

What should you do from the Security & Compliance admin center?

- A. Create a data toss prevention (DLP) policy that has a Content is shared condition.
- B. Modify the default safe links policy.
- C. Create a data loss prevention (DLP) policy that has a Content contains condition.
- D. Create a new safe links policy.

#### **Answer:** A

#### Question: 671

HOTSPOT

You have a Microsoft 365 subscription.

You need to implement Windows Defender Advanced Threat Protection (ATP) for all the supported devices enrolled in mobile device management (MDM).

What should you include in the device configuration profile? To answer, select- appropriate options in the answer area.

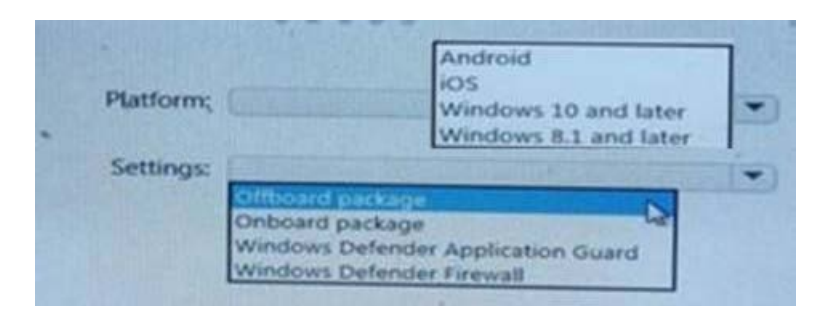

#### **Answer:**

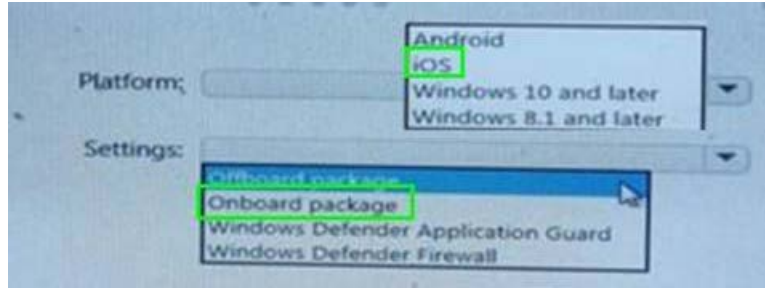

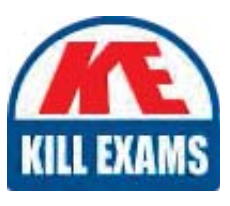

# **SAMPLE QUESTIONS**

### *These questions are for demo purpose only. Full version is up to date and contains actual questions and answers.*

Killexams.com is an online platform that offers a wide range of services related to certification exam preparation. The platform provides actual questions, exam dumps, and practice tests to *help individuals prepare for various certification exams with confidence. Here are some key <i>I* Features and services offered by Killexams.com:

Actual Exam Questions: Killexams.com provides actual exam questions that are experienced *In test centers. These questions are updated requiarly to ensure they are up-to-date and* relevant to the latest exam syllabus. By studying these actual questions, candidates can *<i>Iamiliarize themselves with the content and format of the real exam.* 

**Exam Dumps**: Killexams.com offers exam dumps in PDF format. These dumps contain a *comprehensive collection of questions and answers that cover the exam topics. By using these* dumps, candidates can enhance their knowledge and improve their chances of success in the *certification exam.* 

**Practice Tests**: Killexams.com provides practice tests through their desktop VCE exam *Simulator and online test engine. These practice tests simulate the real exam environment and help candidates assess their readiness for the actual exam. The practice tests cover a wide* range of questions and enable candidates to identify their strengths and weaknesses.

**Guaranteed Success**: Killexams.com offers a success guarantee with their exam dumps. They claim that by using their materials, candidates will pass their exams on the first attempt or they *<i>Will refund the purchase price. This quarantee provides assurance and confidence to individuals preparing for certification exams.* 

**Updated Content:** Killexams.com regularly updates its question bank and exam dumps to ensure that they are current and reflect the latest changes in the exam syllabus. This helps *candidates stay up-to-date with the exam content and increases their chances of success.* 

*<u>Technical Support</u>: Killexams.com provides free 24x7 technical support to assist candidates Lightiany* queries or issues they may encounter while using their services. Their certified experts are available to provide guidance and help candidates throughout their exam preparation *journey.* 

> For More exams visit https://killexams.com/vendors-exam-list *Kill your exam at First Attempt.... Guaranteed!*